#### **Unaddict Скачать бесплатно For PC**

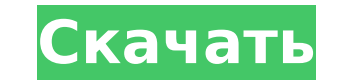

## **Unaddict Crack [April-2022]**

Unaddict For Windows 10 Crack — это расширение для Google Chrome с простым и удобным напоминанием, которое поможет вам не тратить время на сайты, вызывающие привыкание. Если вы не можете перестать просматривать Facebook с поможет вам преодолеть свою зависимость. Он делает это с помощью простого и дружелюбного напоминания, помогающего вам помнить, что ваша производительность находится под угрозой. Это просто, и это определенно полезно. Наско тратить свое время впустую. После установки расширение появится в правом верхнем углу рядом с адресной строкой. Оттуда вы можете щелкнуть значок, и появится небольшое меню. Отправьте адрес веб-сайта, который вы не хотите ч производительность или просто решили, что хотите потратить некоторое время в Интернете, вы можете деактивировать сайт, выполнив не менее простую процедуру, щелкнув ползунок рядом с веб-сайтом в списке. Это так же просто, к для блокировки надстройкой каждый раз, когда вы будете пытаться получить доступ к одному из адресов из черного списка, будет отображаться дружественное напоминание, помогающее вам помнить о том, что трата времени в Интерне Unaddict Download With Full Crack — это простое в использовании расширение и инструмент, если вы планируете повысить свою продуктивность или хотите выработать полезные привычки при использовании Интернета. Нет ничего плох вы хотите стать более продуктивным, вашим секретным оружием вполне может стать Unaddict 2022 Crack. ]]>Сб, 12 авг 2013 16:01:56 -0700 Это очень интересная концепция, не говоря уже о том, что это не так.

#### **Unaddict Crack+ Activation**

Unaddict Product Key — это расширение для Chrome, которое позволяет блокировать веб-сайты, выбранные вами на вкладке «Дополнения», на срок до 60 минут. Расширение также отображает дружественное напоминание для каждого веб бесплатное дополнение. Неадекватные обзоры: Unaddict — это интересное и простое в использовании расширение, задача которого — избавить любого пользователя от траты времени на сайты, вызывающие привыкание. Это расширение т точки зрения удобства использования. Если вы хотите управлять временем, которое вы проводите в Интернете, и выработать здоровые привычки, Unaddict — интересный выбор для вашей коллекции расширений Chrome. Плюсы: 1. Просто блокировка - не отслеживание 5. Бесплатное использование Нижняя линия: Расширение Chrome с простым дружественным напоминанием, которое поможет вам повысить продуктивность работы в Интернете. Это эффективный инструмент для для блокировки ненужных веб-сайтов. К этому очень легко привыкнуть. Это очень быстрое расширение для установки и добавления в список сайтов для блокировки. Q: Маршрутизация Symfony по умолчанию использует соntroller? Я пы только в том случае, если я изменю URL-адрес /en/ на /en/test controller/en/user/add, однако я бы хотел, чтобы по умолчанию использовался пользовательский контроллер. Я попытался поместить { controller : 'UserBundle:User: маршрутизация.yml user\_home: шаблон: /en/пользователь/ значения по умолчанию: {\_controller: TestBundle:User:home} пользователь\_добавить: шаблон: /en/пользователь/добавить значения по умолчанию: {\_controller: TestBundle:Us 1709e42c4c

#### **Unaddict**

Unaddict — это расширение для Chrome, которое позволяет вам не тратить время впустую, автоматически блокируя посещение вызывающих зависимость веб-сайтов. Он работает путем добавления значка в адресную строку, который буде знаем, что такие приложения, как LinkedIn и Facebook, могут негативно сказаться на производительности. Эти и подобные приложения иногда используются, когда нам просто скучно, и хотя мы знаем, что они не являются необходим команда создала приложение, которое поможет вам обойтись, не тратя слишком много времени на эти приложения. Это не мешает вам их использовать, но гарантирует, что вы не потеряете больше времени, чем должны потратить. Appst делает это, отслеживая время, которое вы тратите на эти приложения, и предоставляет вам простой для понимания отчет, а также несколько советов о том, как это можно исправить. Вы должны прочитать страницу, чтобы лучше понят тратите на эти приложения, и, самое главное, поможет вам сократить время, показывая, на какие приложения вы тратите больше всего времени. Аррstat — это простое приложение, которое позволяет вам оставаться продуктивным, ис отслеживать свое время и помогает бороться с вредной привычкой тратить время на ненужные приложения, скорее всего, потому, что вам скучно, Если вы не можете перестать тратить время на определенные приложения, рассмотрите в времени. Мы все слышали о привычке тратить время на социальные сети, такие как Facebook и Twitter, и все же нам было трудно удержаться от того, чтобы тратить на них время.На самом деле, мы стали проводить на этих сайтах д повлиять на нашу продуктивность. К счастью, расширение Chrome под названием Unaddict было разработано с единственной целью напомнить вам, что вы должны перестать тратить свое время в социальных сетях. Как следует из назва

Не тратьте время на сайты, вызывающие привыкание: как перестать тратить время на любимые сайты с помощью этого расширения Chrome! опубликовано: 28 июня 2016 г. просмотров:479 Прочитайте эту статью полностью на веб-сайте Ab письмо коллеге со своего смартфона. В этом видео мы покажем несколько забавных и простых способов представить графику в презентации. Мы поговорим о том, как проводить мозговой штурм, использовать программное обеспечение Ро онлайновые и настольные базы данных. Это видео представляет собой снимок часового занятия в рамках курса бизнес-мастермайнда 83-346 для предпринимателей. опубликовано:02 ноя 2013 просмотров:1276 Начните свой вопрос со сло Я Сеејау, и вот как я учу! В этом видео мы рассмотрим как установить и использовать программу Trusty Tab. Мы покажем вам, как создавать веб-приложения. Вы можете легко использовать существующее веб-приложение для создания Общий интерфейс входа в систему для сайтов, размещенных на собственном хостинге. Демо доступно на Подпишитесь на GameFAQs \*\*Эта платформа не одобрена ни одним из создателей перечисленных игр и предоставляется только в кач FamicomWorld, MegaDrive, SEGA и Capcom. AudioSources: собственный soundCloud. опубликовано:07 Авг 2016 просмотров:2626 Признать, что участники делают ошибки или задают глупые вопросы? Отправьте им приветствие, чтобы они ч опубликовано: 14 октября 2015 г. просмотров:812 В этом видео показано, как нарисовать героя-робота без использования планшета или мыши. Ссылки на интернет-ресурсы.

### **What's New In?**

# **System Requirements:**

Windows — XP, 7, 8, 8.1, 10 (64 бит). - XP, 7, 8, 8.1, 10 (64 бит). macOS — 10.10 или новее. - 10.10 или новее. - 10.10 или новее. Linux — все поддерживаемые дистрибутивы Linux. - Все поддерживаемые дистрибутивы Linux. системы.